**Aktiv- und Männerriege Vereinstour 2021 Datum: 11./12. September 2021**

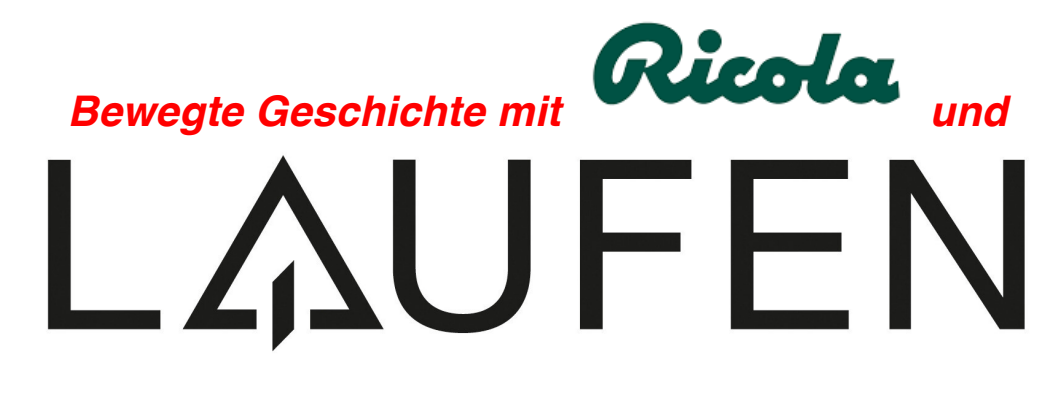

**Laufen ist nicht nur Zältli und Keramik .... sondern ist** Teil des Römerreichs 58 v.Chr.-470 n.Chr. Alemannisch ca. 470 - 500 Teil des Frankenreichs ca. 500-843 im Königreich Burgund 853-1033 im Heiligen Römischen Reich Deutscher Nation, Fürstbistum Basel 1033-1792 in der Raurachischen Republik 1792-1793 in einem Departement Frankreichs 1793-1815 eidgenössisch ab 1815 Laufen im Kanton Bern 1815 - 1993 Laufen ist im Kanton Baselland seit 1994 Laufen ist Übernachtungsort für die Sport Union Aegeri 11./12. September 2021!

Am **Samstag** wandern wir von Zwingen gemütlich der Birs entlang nach Laufen. Wir haben genügend Zeit den Hauptort des Laufentals zu besichtigen.

Dittingen, Blauen, Blattenpass, Nenzlingen, Eggflue, Pfeffingen , Duggingen, Aesch BL – Orte, die man vielleicht einmal gehört hat, aber sicher nicht kennt. Am **Sonntag** wandern wir im Kanton Baselland durch den Basler Jura. Eine abwechslungsreiche Wanderung in unbekanntem Gebiet.

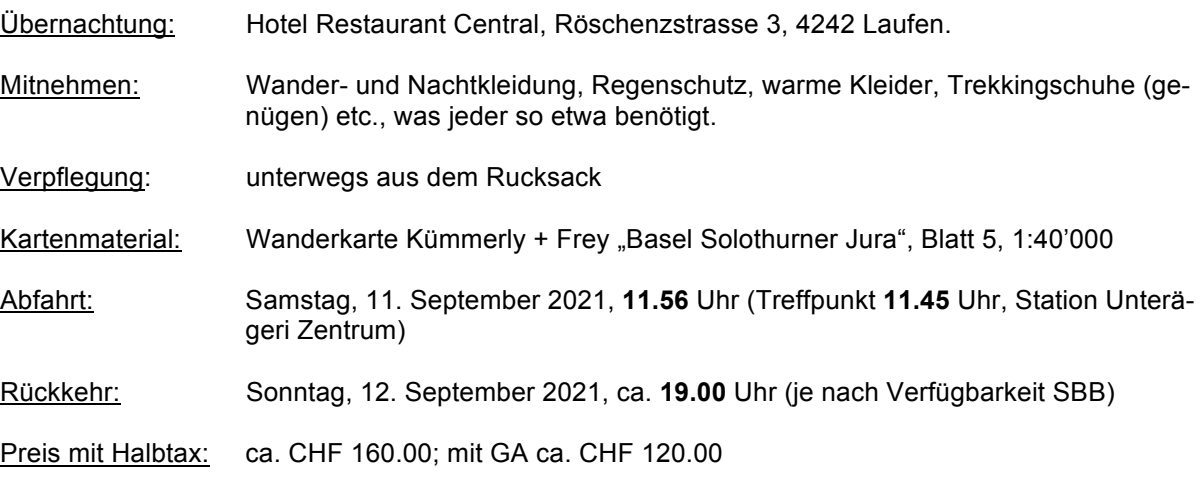

**Anmeldung per E-Mail bis Freitag, 2. Juli 2020** an Bernhard Häusler, b.haeusler@bluewin.ch, oder schriftlich in den Briefkasten an der Rainstrasse 13. **Bitte Pass oder ID-Nummer angeben (Hotel)**

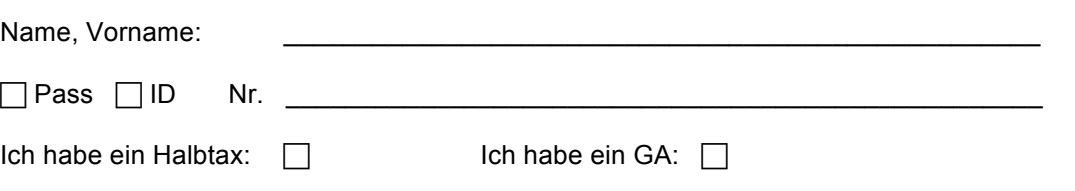